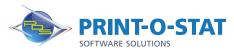

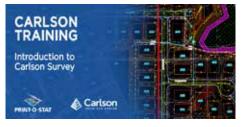

# Carlson<sup>®</sup> Training Introduction to Carlson Survey

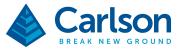

This specialized Carlson training course will incorporate both indoor classroom training as well as instruction in the field.

### **COURSE OF FOCUS:**

- Configuration and Drawing Setup
  - Settings/Defaults
  - Drawing Templates
  - Project Management
- Basic Drawing Commands
  - Drawing orientation and inquiry commands
  - 2D and 3D line work
  - Drawing curves
  - Modify and editing a drawing
  - Dimensioning and variables
- Points
  - Reading point data from data collectors/ASCII files
  - Placing and manipulating point data within a drawing
  - Managing a coordinate file
- Processing Raw Field Data
  - Raw data editor
  - SurvNET
- Import/export formats
- Introduction to Field to Finish
  - Code tables
  - Lines, symbols and annotations
  - Multiple coding
  - Special codes
- Surface Modeling
  - Triangulate and contour
  - Adding 3D site data to a surface
  - Creating an existing profile
- Cogo Commands and Deed Processing
  - Entering deeds
  - Deed Correlation (creating a "fit")
  - Annotating
    - Annotation defaults
  - Auto-annotate Symbols/blocks
  - Symbols/block
    Title blocks
- Subdivisions and Roadways
  - Creating a centerline alignment
  - Creating a roadway
  - Creating Lots
  - LotNET (the automation of creating a subdivision)
- Lots Areas and Annotating Plans
  - Annotation and Area Defaults
    - Auto-annotating
    - Dynamic Areas

DATA > DESIGN > DOCUMENT >

#### Additional Information:

- Instructor Led Training
- 2 Day: 9:00 am 4:00 pm

#### Print-O-Stat<sup>®</sup> Training Center:

1128 Roosevelt Avenue Suite 100 York, PA 17404

## Customized, online and on-site training available upon request.

To request training, contact a Print-O-Stat specialist by phone at 1-844-435-7479 or email <u>software@printostat.com</u>.

Print-O-Stat, Inc. is an authorized provider of continuing education under the Uniform Construction Code Program for the State of PA. Documentation can be provided for your submission for certification credits.